# **Η μνήμη RAM (Random-Access-Memory)**

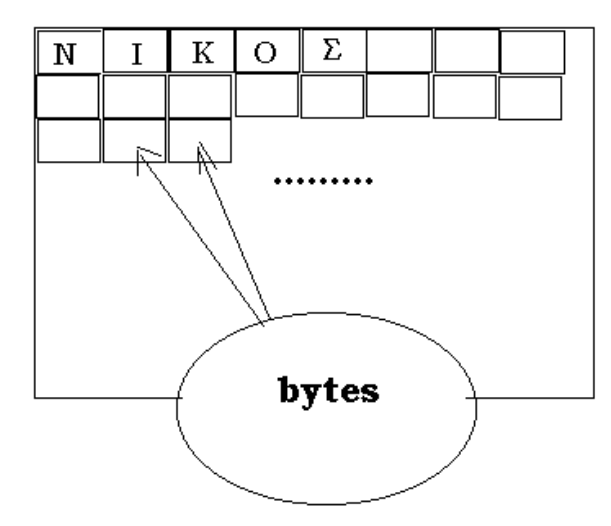

#### **H RAM λέγεται μνήμη τυχαίας προσπέλασης ή μνήμη ανάγνωσης/εγγραφής**.

Τη RAM μπορούμε να τη φανταστούμε ότι αποτελείται από πολλά «κουτάκια» που λέγονται bytes.

#### **Κάθε byte αποθηκεύει έναν χαρακτήρα<sup>1</sup>** .

Ο χαρακτήρας είναι γράμμα, ψηφίο ή σύμβολο. Στο παράδειγμα δίπλα η λέξη ΝΙΚΟΣ θα χρειαστεί 5 bytes, όσα είναι και τα γράμματα.

Είναι φανερό ότι όσο πιο πολλά bytes περιέχει η RAM τόσο πιο πολλούς χαρακτήρες θα μπορεί να

αποθηκεύσει, δηλαδή θα έχει μεγαλύτερη **χωρητικότητα**.

Συνεπώς, **το byte είναι η μονάδα μέτρησης χωρητικότητας της RAM**. Επίσης, με την ίδια μονάδα μετράμε τη χωρητικότητα της ROM αλλά και των δίσκων.

Για να εκφράσουμε μεγάλες χωρητικότητες χρησιμοποιούμε τα **πολλαπλάσια του byte** :

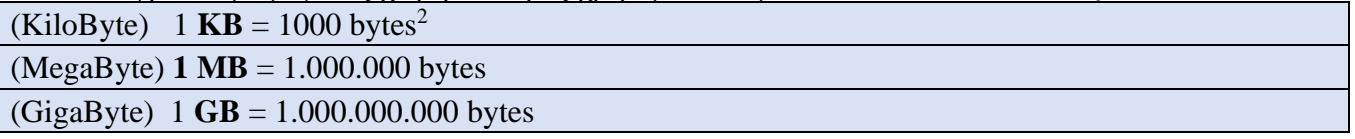

Η RAM χρησιμοποιείται από τον Η/Υ σαν ένα πρόχειρο σημειωματάριο όπου μπορούμε να γράφουμε, διαβάζουμε, σβήνουμε ή τροποποιούμε τα περιεχόμενά της. Οτιδήποτε εισάγουμε από μία μονάδα εισόδου αποθηκεύεται **προσωρινά** στη RAM. Για παράδειγμα, όταν πληκτρολογούμε ένα κείμενο ή σαρώνουμε μία φωτογραφία, αποθηκεύεται άμεσα στη RAM.

**H RAM έχει ένα βασικό μειονέκτημα**: Όταν κλείσουμε τον Η/Υ ή διακοπεί το ρεύμα, τα περιεχόμενά της χάνονται. Γι' αυτό το λόγο χρειαζόμαστε τους δίσκους όπου εκεί η αποθήκευση των δεδομένων γίνεται μόνιμα.

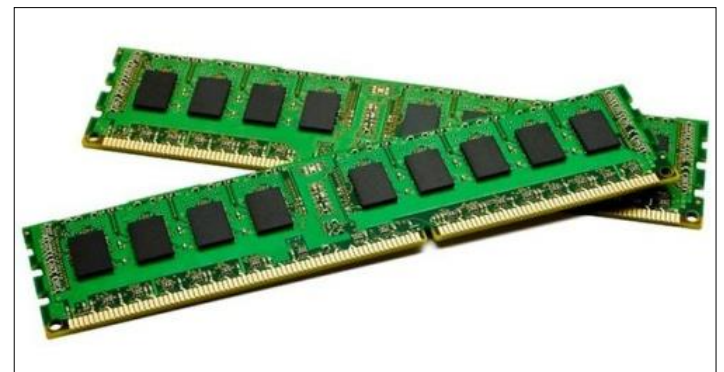

**Εικόνα 1 - Κάρτες RAM**

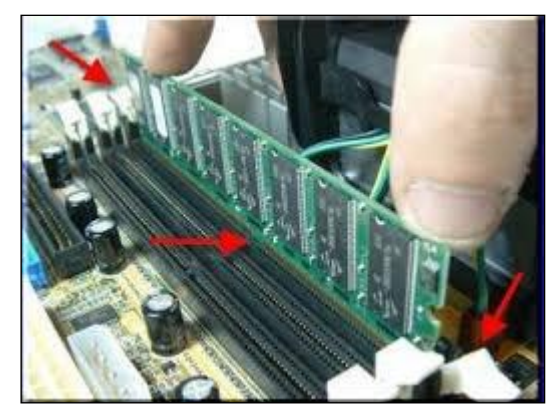

**Εικόνα 2 - Τοποθετώντας μία κάρτα RAM στη μητρική πλακέτα.**

<sup>&</sup>lt;sup>1</sup> Όταν πρόκειται για κείμενο. Μία εικόνα, βίντεο ή ήχος αποθηκεύεται, επίσης, σε bytes αλλά με διαφορετικό τρόπο. 2 για την ακρίβεια είναι 1024 bytes.

### **Η ROM (Read-Only-Memory)**

Αποτελεί ένα μικρό τμήμα της κύριας μνήμης με **μόνιμο περιεχόμενο**. Ο Η/Υ διαβάζει από εκεί κάποιες σημαντικές πληροφορίες που έχει βάλει ο κατασκευαστής ενώ δεν υπάρχει δυνατότητα εμείς να γράψουμε. Εκεί βρίσκεται το πολύ σημαντικό πρόγραμμα : το **BIOS** (Basic-Input-Output-System).

To **BIOS** ενεργοποιείται όταν ανοίξουμε τον Η/Υ και κάνει τα εξής:

**α) Ελέγχει τα βασικά εξαρτήματα του Η/Υ μήπως υπάρχει κάποιο πρόβλημα**. Π.χ. ελέγχει αν είναι συνδεδεμένο το πληκτρολόγιο, αν η RAM είναι εντάξει, αν ο σκληρός δίσκος είναι εντάξει κλπ.

**β) Αν δεν υπάρξει σοβαρό πρόβλημα, τότε φορτώνει το λειτουργικό σύστημα (π.χ. τα Windows) από το σκληρό δίσκο στη RAM**.

Όταν ολοκληρωθούν επιτυχώς και τα δύο βήματα, είμαστε πλέον έτοιμοι να χρησιμοποιήσουμε τον Η/Υ.

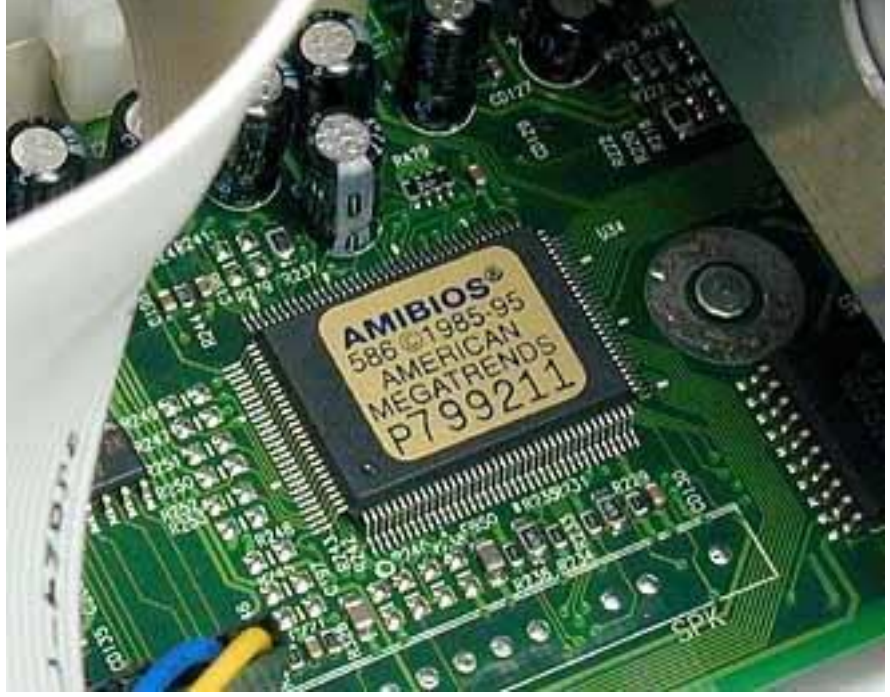

**Εικόνα 3 - Το τσιπάκι (κύκλωμα) της ROM που περιέχει το BIOS.**

## **ΔΙΑΦΟΡΕΣ ΜΕΤΑΞΥ RAM ΚΑΙ ROM**

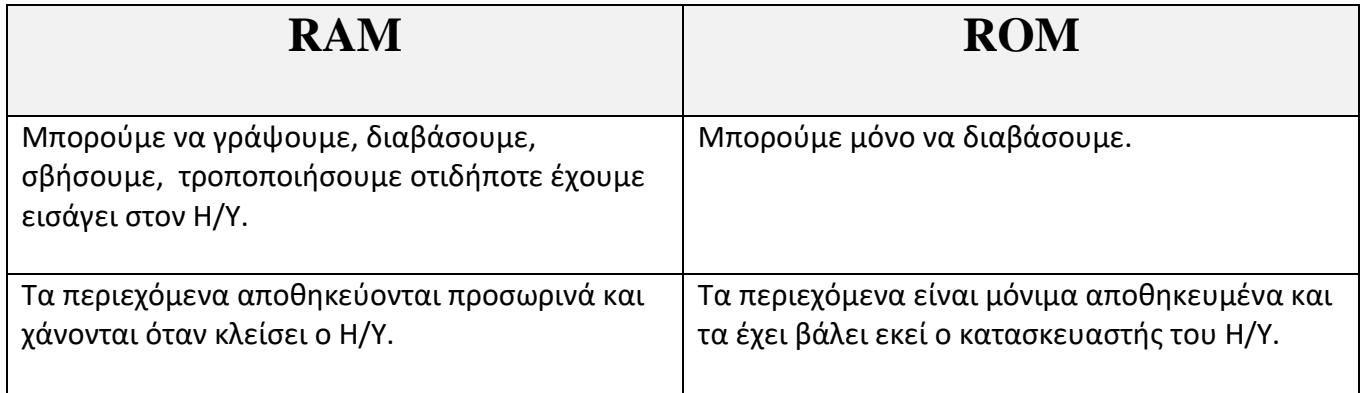